<span id="page-0-0"></span>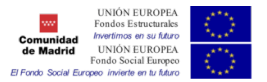

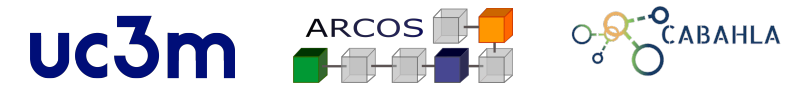

#### Universidad Carlos III de Madrid

## **Simulación de modelos DEVS utilizando SimGrid**

Elías Del-Pozo-Puñal Félix García-Carballeira José Luis Risco-Martín Katzalin Olcoz

Junio, 2022

#### [Introducción](#page-2-0)

- [Formalismo DEVS](#page-5-0)
- [Trabajo relacionado](#page-8-0)
- [Proceso de traducción a SimGrid](#page-14-0)
- [Evaluación](#page-18-0)
- [Conclusiones y Trabajo Futuro](#page-21-0)

#### <span id="page-2-0"></span>[Introducción](#page-2-0)

- [Formalismo DEVS](#page-5-0)
- [Trabajo relacionado](#page-8-0)
- [Proceso de traducción a SimGrid](#page-14-0)
- [Evaluación](#page-18-0)
- [Conclusiones y Trabajo Futuro](#page-21-0)

### **Introducción**

- Surgimiento de herramientas de simulación de modelos DEVS
- No hay una única forma de implementar estas herramientas ni modelos
- Se requieren conocimientos sobre el formalismo

**1**

## **Motivación y Objetivos**

- Amplia variedad de implementaciones
- Diferentes opciones de simuladores para simular modelos DEVS
- Difícil de elegir una herramienta capaz de cumplir las necesidades
- Uso de SimGrid para simulaciones rápidas de modelos DEVS
- Facilitar la modelización de estos modelos y simplificar las abstracciones del formalismo

#### <span id="page-5-0"></span>[Introducción](#page-2-0)

### [Formalismo DEVS](#page-5-0)

- [Trabajo relacionado](#page-8-0)
- [Proceso de traducción a SimGrid](#page-14-0)
- [Evaluación](#page-18-0)
- [Conclusiones y Trabajo Futuro](#page-21-0)

## Modelos DEVS Atómicos

$$
A = (X, S, Y, \delta_{int}, \delta_{ext}, \lambda, ta)
$$

Donde:

- *X* es el conjunto de los valores de entrada.
- *S* es el conjunto de los valores de estado.
- *Y* es el conjunto de valores de salida.
- *δint* : *S* −→ *S* es la función de transición interna
- *δext* : *Q* × *X* −→ *S* es la función de transición externa
- *λ* : *S* −→ *Y* es la función de salida
- *ta* : *S* −→ *R* + <sup>0</sup>*,*<sup>∞</sup> es la función de avance del tiempo

## Modelos DEVS Acoplados

$$
M = \langle X, Y, C, EIC, EOC, IC \rangle
$$
 (1)

- *X* es el conjunto de entradas descritas en términos de pares puerto-valor
- *Y* es el conjunto de salidas, también descritas en términos de pares puerto-valor
- *C* es un conjunto de modelos de componentes DEVS (atómicos o acoplados)
- *EIC* es la relación de acoplamiento de las entradas externas
- *EOC* es la relación de acoplamiento de la salida externa
- *IC* es la relación de acoplamiento interno

v

#### <span id="page-8-0"></span>[Introducción](#page-2-0)

- [Formalismo DEVS](#page-5-0)
- [Trabajo relacionado](#page-8-0)
- [Proceso de traducción a SimGrid](#page-14-0)
- [Evaluación](#page-18-0)
- [Conclusiones y Trabajo Futuro](#page-21-0)

### **xDEVS**

- Motor de simulación y modelado
- Implementado en Java,  $C_{++}$  y Python
- Soporta simulaciones en tiempo real en entornos paralelos, distribuidos y secuenciales
- Provee de un conjunto de tests para comprender el entorno y diseñar modelos más avanzados
- Provee la forma de definir comportamientos de los modelos a través de XML

**5**

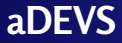

- Biblioteca de  $C_{++}$  para construir modelos de eventos discretos
- Modelos basados en Parallel DEVS y Dynamic DEVS

 $\overline{\mathbf{v}}$ 

Simulador que presenta buen rendimiento

## **PythonPDEVS (PyPDEVS)**

- Herramienta de simulación desarrollada en Python
- Variante de PythonDEVS que permite *Parallel DEVS*
- Soporte modular

**7**

- Soporte para simulaciones en tiempo real sin comprometer  $\blacksquare$ rendimiento
- Herramienta muy usada por estar desarrollada en Python pero es muy lenta

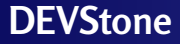

- *Benchmark* para evaluar el rendimiento de simuladores DEVS
- Usado para generar amplia variedad de modelos de diferentes tamaños
- Modelo HO para el estudio de rendimiento de varios simuladores
- Complejidad suficiente para comparar SimGrid con xDEVS

 $\mathsf{\mathsf{L}}$ [Trabajo relacionado](#page-8-0)

### **DEVStone - Modelo HO**

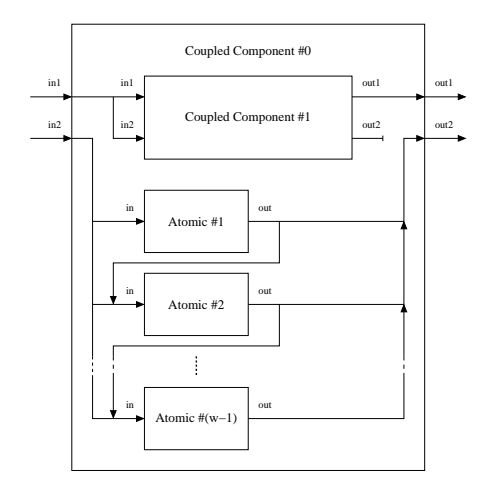

$$
\frac{\text{#Atomicos}}{\text{#}\delta_{\text{int}}} = 1 + (d - 1) \cdot (w - 1)
$$
\n
$$
\frac{\text{#}\delta_{\text{int}}}{\text{#}} = \frac{\text{#Events}}{\text{# Events}} = 1 + \frac{(d - 1) \cdot (w^2 - w)}{2}
$$

- <span id="page-14-0"></span>[Introducción](#page-2-0)
- [Formalismo DEVS](#page-5-0)
- [Trabajo relacionado](#page-8-0)
- [Proceso de traducción a SimGrid](#page-14-0)
- [Evaluación](#page-18-0)
- [Conclusiones y Trabajo Futuro](#page-21-0)

**[Simulación de modelos DEVS utilizando SimGrid](#page-0-0)**

[Proceso de traducción a SimGrid](#page-14-0)

## **SimGrid**

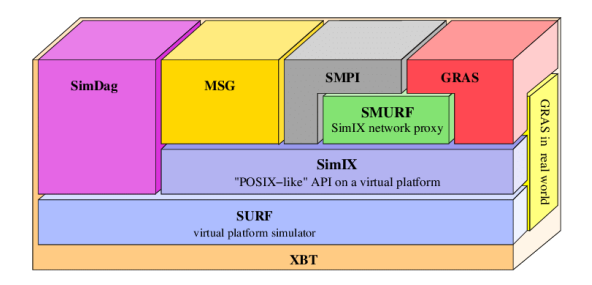

- Herramientas de simulación para plataformas distribuidas
- Biblioteca usada por otros programas y simuladores
- Se utilizará para facilitar la creación de modelos DEVS
- Simplificación de la programación de los eventos y flujo de la  $\blacksquare$ simulación

[Proceso de traducción a SimGrid](#page-14-0)

## Caso de Uso - Semáforo

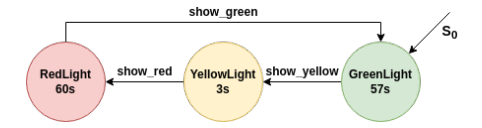

- $A = (X, S, Y, \delta_{int}, \lambda, ta)$ 
	- $X = \{ \emptyset \}$
	- $Y =$

{*show*\_*green,show*\_*yellow,show*\_*red*}

- $S = \{$ *greenLight, yellowLight, redLight* $\}$
- $S_0 = (greenLight, 0, 0)$
- $\bullet$  *δ*<sub>*int*</sub> = {*greenLight*  $\longrightarrow$  *yellowLight, yellowLight* → *redLight*, *redLight* −→ *greenLight,*
- $\blacksquare$   $\lambda = \{$  *qreenLight*  $\longrightarrow$  *show\_yellow*, *yellowLight* → *show red, redLight* −→ *show*\_*green*}
- $**t**$ *a* = {*greenLight* → 57*, yellowLight* → 3, *redLight* → 60}

[Proceso de traducción a SimGrid](#page-14-0)

## Caso de Uso - Semáforo

{

}

```
<host id="greenLight" speed="40Gf"/>
<host id="yellowLight" speed="40Gf"/>
<host id="redLight" speed="40Gf"/>
```

```
int yellowLight(int argc, char *argv[])
  auto* msgdest = new std::string ("show_red");
  s4g::Mailbox* mbox = s4g::Mailbox::by_name("yellowLight"));
  while(1)
  {
    auto* msgreceived = mbox−>get<std::string>();
    s4g::this_actor::sleep_for(DELTA_YELLOW);
    s4g::Mailbox* mailout = s4g::Mailbox::by_name("redLight");
    mailout−>put(msgdest, msgdest−>size());
  }
  return 0;
```
 $\overline{\mathbf{v}}$ 

- <span id="page-18-0"></span>[Introducción](#page-2-0)
- [Formalismo DEVS](#page-5-0)
- [Trabajo relacionado](#page-8-0)
- [Proceso de traducción a SimGrid](#page-14-0)
- [Evaluación](#page-18-0)
- [Conclusiones y Trabajo Futuro](#page-21-0)

**[Simulación de modelos DEVS utilizando SimGrid](#page-0-0)**

 $L_{\text{Fvaluación}}$ 

### Evaluación del Caso de Uso - Semáforo

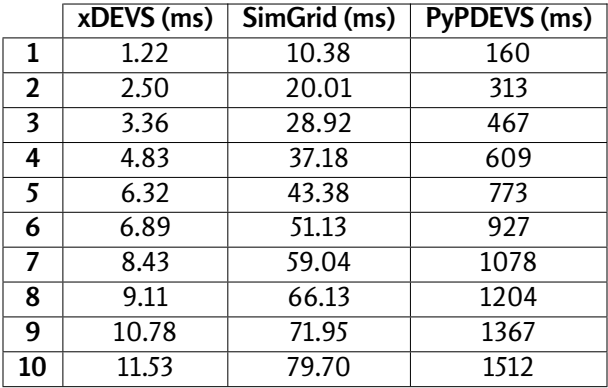

 $L_{\text{Fvaluación}}$ 

## Estudio de rendimiento con DEVStone

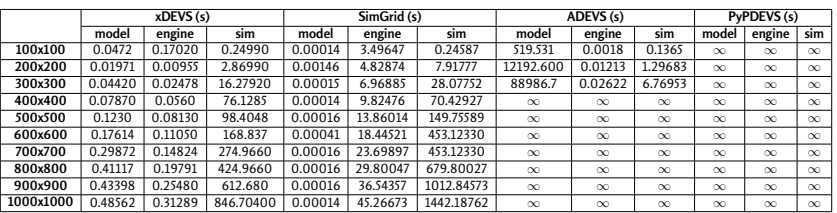

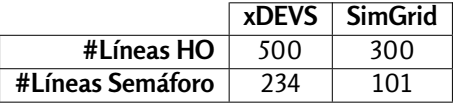

- <span id="page-21-0"></span>[Introducción](#page-2-0)
- [Formalismo DEVS](#page-5-0)
- [Trabajo relacionado](#page-8-0)
- [Proceso de traducción a SimGrid](#page-14-0)
- [Evaluación](#page-18-0)
- [Conclusiones y Trabajo Futuro](#page-21-0)

[Conclusiones y Trabajo Futuro](#page-21-0)

## Conclusiones y Trabajo Futuro

- Se reduce la complejidad para modelizar DEVS usando SimGrid
- Mejor rendimiento en comparación con PyPDEVS y aDEVS
- El usuario solo tiene que programar el flujo de ejecución de la simulación
- Como líneas futuras:
	- 1. Desarrollar modelos DEVS más complejos para estudiar el alcance de SimGrid
	- 2. Implementar una herramienta gráfica para el desarrollo de modelos atómicos y acoplados en SimGrid
	- 3. Uso de técnicas de *model checking* para verificación y revisión de modelos DEVS

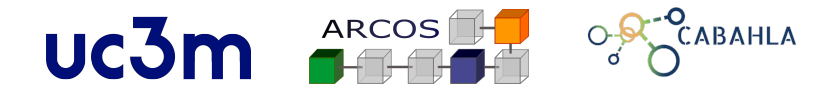

#### Universidad Carlos III de Madrid

### **Simulación de modelos DEVS utilizando SimGrid**

Elías Del-Pozo-Puñal Félix García-Carballeira José Luis Risco-Martín Katzalin Olcoz

Junio, 2022